# Welcome to today's meeting

| eb48 | 90d0 | bc00 | 7cfb | 5007 | 501f | fcbe | 1b7c |
|------|------|------|------|------|------|------|------|
| bf1b | 0650 | 57b9 | e501 | f3a4 | cbbd | be07 | b104 |
| 386e | 007c | 0975 | 1383 | c510 | e2f4 | cd18 | 8bf5 |
| 83c6 | 1049 | 7419 | 382c | 74f6 | a0b5 | 07b4 | 0302 |
| ff00 | 0020 | 0100 | 0000 | 0002 | fa80 | ca80 | ea53 |
| 7c00 | 0031 | c08e | d88e | d0bc | 0020 | fba0 | 407c |
| 3cff | 7402 | 88c2 | 52be | 797d | e834 | 01f6 | c280 |
| 7454 | b441 | bbaa | 55cd | 135a | 5272 | 4981 | fb55 |
| aa75 | 43a0 | 417c | 84c0 | 7505 | 83e1 | 0174 | 3766 |
| 8b4c | 10be | 057c | c644 | ff01 | 668b | 1e44 | 7cc7 |
| 0410 | 00c7 | 4402 | 0100 | 6689 | 5c08 | c744 | 0600 |
| 7066 | 31c0 | 8944 | 0466 | 8944 | 0cb4 | 42cd | 1372 |
| 05bb | 0070 | eb7d | b408 | cd13 | 730a | f6c2 | 800f |
| 84f0 | 00e9 | 8d00 | be05 | 7cc6 | 44ff | 0066 | 31c0 |
| 88f0 | 4066 | 8944 | 0431 | d288 | cac1 | e202 | 88e8 |
| 88f4 | 4089 | 4408 | 31c0 | 88d0 | c0e8 | 0266 | 8904 |

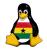

occ Programming

> Joachim Breitner

if while

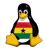

> Joachim Breitner

Preview Python if Degree Odd or Ever while Guesswork

# Obroni Computer Club - Conditionals in Python

Joachim Breitner

SOS Hermann Gmeiner International College

September 19<sup>th</sup> 2006

▲□▶ ▲□▶ ▲□▶ ▲□▶ ▲□ ● ● ●

# Today's topics

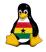

#### OCC Programming

Joachim Breitner

Prelude Preview Python if Degree Odd or Even while Guesswork

◆□▶ ◆□▶ ◆□▶ ◆□▶ ● □ ● のへで

# D Prelude

Our next steps

#### 2 Conditionals in Python

- The if-statement
- Degree Fahrenheit and Degree Celcius
- Odd or Even
- The while statement
- A simple game: Guesswork

# Prelude

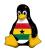

#### OCC Programming

Joachim Breitner

#### Prelude

Preview

Python if Degree Odd or Even while Guesswork

◆□▶ ◆□▶ ◆□▶ ◆□▶ ● □ ● のへで

## Prelude

• Our next steps

### 2 Conditionals in Python

- The if-statement
- Degree Fahrenheit and Degree Celcius
- Odd or Even
- The while statement
- A simple game: Guesswork

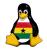

> Joachim Breitner

Prelude

Preview

Python if Degree Odd or Ever while Guesswork

Our programs can now save data and interact with the user, and they can caluclate.

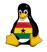

> Joachim Breitner

Prelude

Preview

Python if Degree Odd or Ever while Guesswork

Sac

Our programs can now save data and interact with the user, and they can caluclate.

What we need now is a way to make descisions. So we will learn about **if** and **while**. With that, we can write our first little game (a guessing game).

イロト 人間 トイヨト イヨト 二日

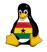

> Joachim Breitner

Prelude

Preview

Python if Degree Odd or Even while Guesswork

Our programs can now save data and interact with the user, and they can caluclate.

What we need now is a way to make descisions. So we will learn about **if** and **while**. With that, we can write our first little game (a guessing game).

Next week we will look into how we can work with more complex data, and use that to write a little text-based maze.

# Conditionals in Python

## Prelude

Our next steps

## 2 Conditionals in Python

- The if-statement
- Degree Fahrenheit and Degree Celcius
- Odd or Even
- The while statement
- A simple game: Guesswork

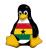

OCC Programming

> Joachim Breitner

Prelude

Preview

Python

◆□▶ ◆□▶ ◆□▶ ◆□▶ ● □ ● のへで

if Degree Odd or Even while Guesswork Programs often have to make descision, and do different things depending on their outcome. For that, we need the **if**-statement:

#### if-statement

- 1 **if** condition :
- 2 some code
- 3 else:
- 4 some other code

The **else** part is optional. If the condition is true, then "some code" is run, otherwise "some other code is run".

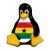

OCC Programming

> Joachim Breitner

Preview Python if Degree Odd or Even while Guesswork

# An if example.

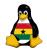

OCC Programming

> Joachim Breitner

Preview Preview Python if Degree Odd or Even while Guesswork

```
1 age = int(raw_input("What's_my_age_again?_"))
2 if age < 18:
3     print("You_are_kid_ding,_right?")
4     print("Want_a_cracker?_Polly_always_wants_one...")
5 else:
6     print("Ouuu,_biig_boy ...")
7     print("you_don't_look_that_old_anyway!")
8     print("Now,_where_was_l...")</pre>
```

Note the indentation, that is how you group instructions in python! You can use whatever number of spaces you want, but you have to be consistent within one group. Watch out for that, it's quite a stumbling block at the beginning.

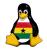

> Joachim Breitner

Prelude Preview

Python

▲□▶ ▲□▶ ▲□▶ ▲□▶ ▲□ ● ● ●

if Degree Odd or Ever while

I will demonstrate this to you: A Fahrenheit  $\leftrightarrow$  Celcius converter, that asks the user for the direction of conversion.

The formula

$$\vartheta_F = \frac{9}{5} \cdot \vartheta_C + 32$$
$$\vartheta_C = \frac{5}{9} \cdot (\vartheta_F - 32)$$

# Demonstration: The code

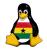

```
000
                                                                   Programming
                                                                    loachim
    #!/usr/bin/python
 1
                                                                    Breitner
 2
 3
    what = raw_input("[F]ahrenheit_to_Celcius_" \
 4
                   "or_[C] elcius _to_Fahrenheit?_")
    inp = int(raw_input("How_many_degrees?_"))
 5
                                                                   Degree
 6
    if what == "f" or what == "F":
 7
      out = 5*(inp - 32)/9
 8
    else:
 9
      out = 9*inp/5 + 32
10
    if out < 0:
11
      print "This_is_too_cold,_it_can_not_be_in_Ghana."
    print "The_result_is_"+str(out)+"_degrees."
12
```

◆□▶ ◆□▶ ◆三▶ ◆三▶ 三三 のへで

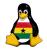

> Joachim Breitner

Preview Python if Degree Odd or Even while Guesswork

A small warmup exercise:

Odd or even number

Write a program that reads a number from the user and then says if the number is odd or even.

Hint: Use the modulos operator "%" to get the remainder when dividing by 2 to determine if the number is odd or even.

・ロト ・ 理 ・ ・ ヨ ・ ・ ヨ ・ うらぐ

# Solution

1 2

3

4

5

6

7

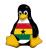

OCC Programming

> Joachim Breitner

Preview Python if Degree Odd or Even while Guesswork

◆□▶ ◆□▶ ◆□▶ ◆□▶ ● □ ● のへで

```
#!/usr/bin/python
```

```
inp = int(raw_input("Please_enter_a_number:_"))
if inp % 2 == 1:
    print "The_number_" + inp+"_is_odd."
else:
    print "The_number_" + inp+"_is_even."
```

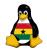

> Joachim Breitner

Preview Python if Degree Odd or Ever while Guesswork

・ロト ・ 理 ・ ・ ヨ ・ ・ ヨ ・ うらぐ

So far, our programs ran just for a short while. But we want progras that run a bit longer! For that, we need loops: Statements that repeat a certain part of the code. The simplest kind of loop is the **while**-loop.

#### The while-loop

- 1 while condition :
- 2 some code

"some code" is repeatetly run, until the condition is false.

# Example: Annoying kids...

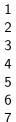

## #!/usr/bin/python

```
answer = "no"
while (answer != "yes"):
print("l_am_bored")
answer = raw_input("Are_we_there_yet?_")
print("l_don't_like_it_here.")
```

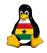

OCC Programming

> Joachim Breitner

Prelude Preview Python if Degree Odd or Even while Guesswork

・ロト ・ 日 ・ ・ ヨ ・ ・ 日 ・ うへぐ

It's time for our very first game:

#### Number guessing

Write a program that reads a number from the user. It then prints enough empty lines to hide the input. The other play can then enter guesses for the number, and the program will tell him if he has guessed too high or low, until the guess is right.

Extra exercise for the fast ones: Write the game with reversed roles, i.e., the program guesses a number that the user thought of, and the user types if the guess was too high or too low.

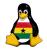

OCC Programming

> Joachim Breitner

Prelude Preview Sython if Degree Odd or Even while Guesswork

# Solution: Guesswork

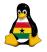

```
#!/usr/bin/python
 2
 3
 4
 5
 6
 7
 8
 9
10
11
12
13
```

```
num = int(raw_input("The_secret_number:_"))
print \# a lot of these!
guess = None \# No value yet
while guess != num:
  guess = int(raw_input("What's_your_guess?_"))
  if guess > num:
    print "Too_high"
  if guess < num:
    print "Too_low"
print "You_got_it!"
```

000 Programming

> loachim Breitner

if while Guesswork

◆□▶ ◆□▶ ◆□▶ ◆□▶ ● □ ● のへで

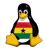

> Joachim Breitner

Prelude Preview Python if Degree Odd or Even while Guesswork

◆□▶ ◆□▶ ◆ □▶ ◆ □▶ - □ - のへで

# Any Questions?

# Good bye 'till next time

66a1 447c 6631 d266 f734 8854 0a66 31d2 66f7 7404 8854 0b89 440c 3b44 087d 3c8a 540d c0e2 068a 4c0a fec1 08d1 8a6c 0c5a 8a74 0bbb 0070 8ec3 31db b801 02cd 1372 2a8c c38e 0648 7c60 1eb9 0001 8edb 31f6 31ff fcf3 a51f 61ff 2642 7cbe 7f7d e840 00eb 0ebe 847d e838 00eb 06be 8e7d e830 00be 937d e82a 00eb fe47 5255 4220 0047 656f 6d00 4861 7264 2044 6973 6b00 5265 6164 0020 4572 726f 7200 bb01 00b4 0ecd 10ac 3c00 75f4 c300 0000 0000 0000 0000 0000 0000 0000 0000 5de2 5de2 0000 0001 0100 070f ffff 3f00 0000 c1bf 8103 000f ffff 050f ffff 00c0 8103 70f5 2601 0000 0000 0000 0000 0000 0000 0000 0000 0000 0000 0000 0000 0000 0000 0000 0000 55aa

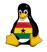

OCC Programming

> Joachim Breitner

Prelude Preview Python if Degree Odd or Even while Guesswork